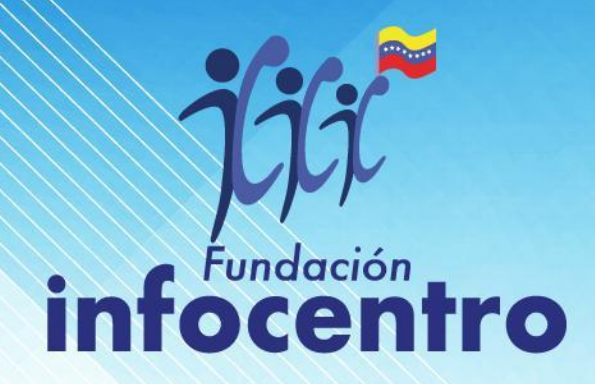

# GUÍA BÁSICA P E D A G O G O

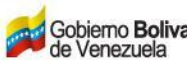

Gobierno Bolivariano | Ministerio del Poder Popular<br>| de Venezuela | para la Ciencia y Tecnología

**M**zncyt

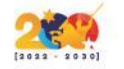

#### **Definición de un Facilitador**  ⌨

Un facilitador es un líder para la transformación, que fomente el interés colectivo por encima del individual, dispuesto a formar capacitar y estimular la participación comunitaria, fortaleciendola con el uso de las TIc

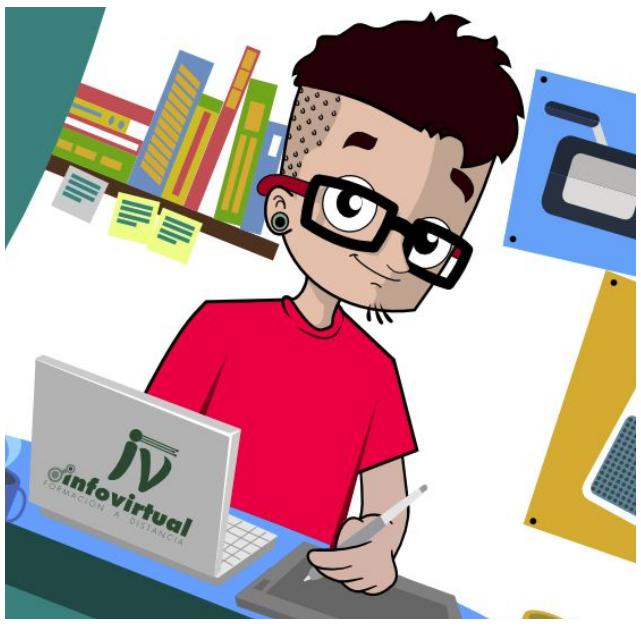

#### **Definición de un Pedagogo** ⌨

El pedagogo es un profesional de la pedagogía, la ciencia que se ocupa de la educación y la enseñanza. Esto quiere decir que el pedagogo tiene cualidades de maestro y está capacitado para instruir a sus alumnos.

#### **Definición de un facilitador pedagogo**  ⌨

Es un profesional que converge principios de la educación, psicología, pedagogía y andragogía. Su trabajo no es propiamente enseñar como lo haría un maestro o un profesor, sino facilitar el aprendizaje de una teoría, disciplina y práctica determinada para grupos, utilizando procesos con las herramientas tecnológicas como base.

#### **Tips para Un Buen Facilitador Pedagogo**

Un buen pedagogo, además de enseñar, puede llegar a convertirse en un modelo a seguir para sus alumnos

- Se empatico: Saber ponerse en el lugar del alumno.
- Despertar el interés, desarrollando la curiosidad intelectual en los estudiantes.
- Se paciente, para tratar tanto con aquellos educandos que se les dificulta aprender, como a los que se les facilita el proceso.
- Aplica la creatividad, un buen pedagogo tiene que ser capaz de atraer la atención de los alumnos.

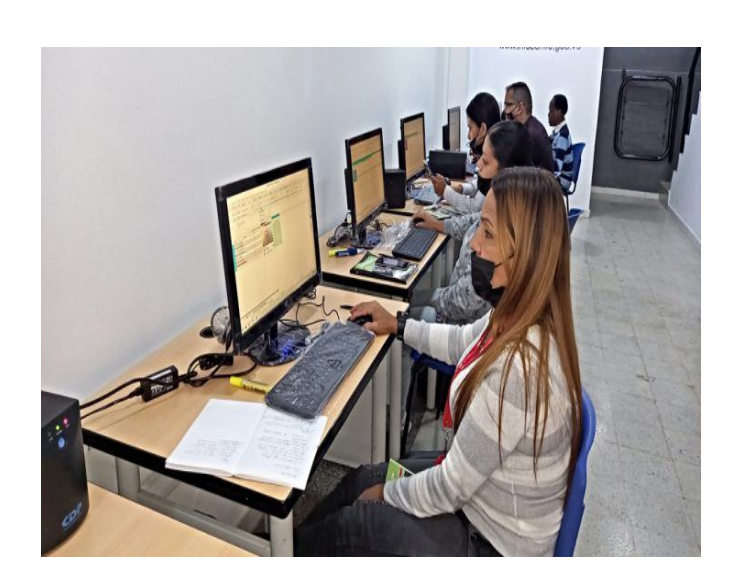

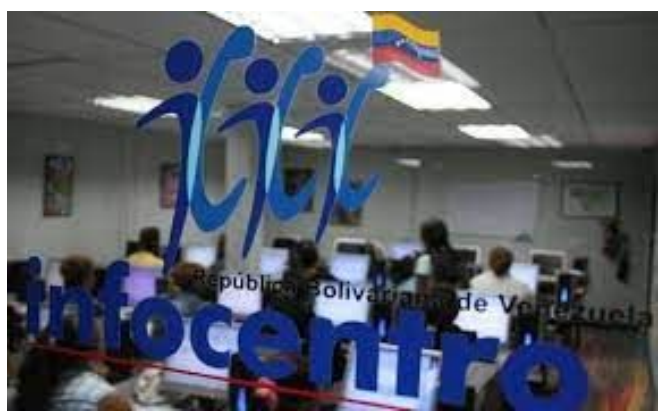

- Se puntual: esto permite atender detalles que se puedan presentar.
- Utilizar las TIC: al emplear apoyos audiovisuales motivarás a los alumnos y se interesarán más en los temas.
- Exprésate de manera clara; al hacer esto los estudiantes comprenderán el tema y la clase fluirá mejor.
- Retroalimentación: Ayuda a que los estudiantes identifiquen sus fortalezas, así como aquellos aspectos que puedan mejorar. Estos, les ayudará a reforzar su autoestima y seguir aprendiendo

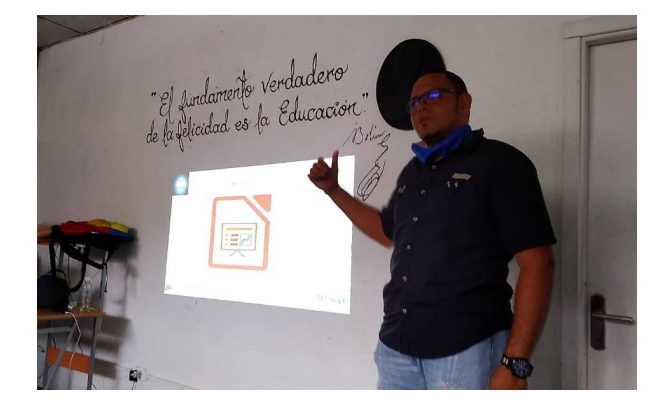

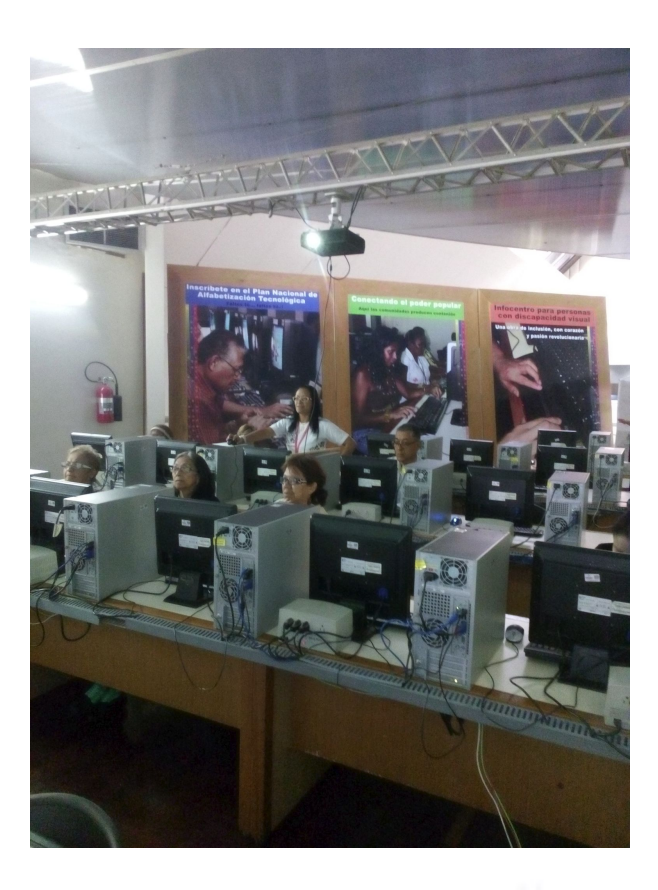

## **Algunos consejos para trabajar 1er y 2do Grado**

- Es importante destacar las reglas de la conversación, escuchar y tomando turnos para hablar.
- Escribí sobre un tema en grupos pequeños, así como también independientemente, y proveer algunos datos o detalles acerca de los temas.
- Premiar el error en una aula debe haber espacio para error. Así que plantéate premiar las intervenciones, no los aciertos.
- Valora más el proceso que el resultado: En un mundo tan competitivo, la escuela debe ser un espacio para valorar no sólo el resultado, sino el esfuerzo con el se ha conseguido ese resultado.
- Nunca dejes de aprender, jugar y motivar.

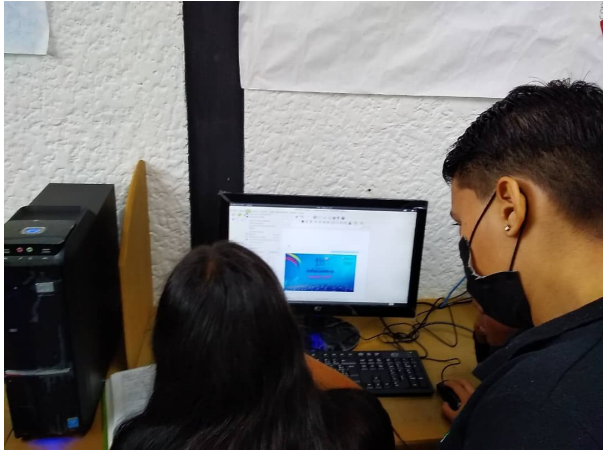

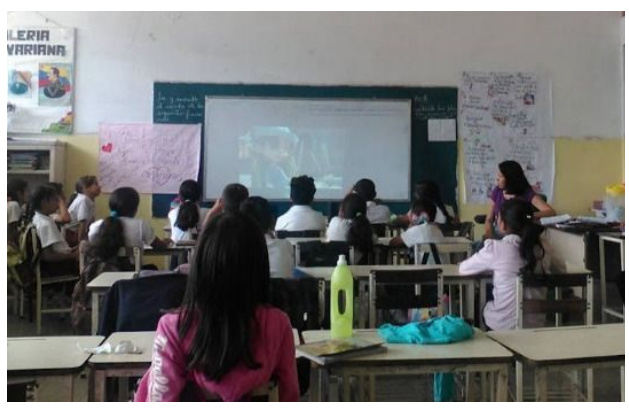

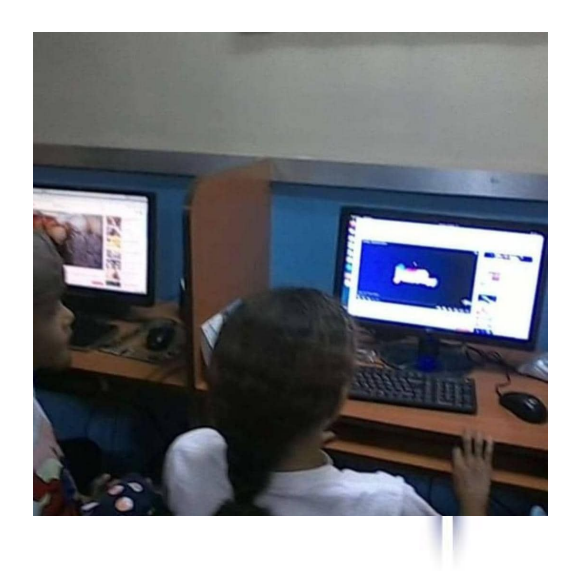

- Concebir un tiempo de juegos.
- Ser flexible en la duración de las actividades, es importante consideración la limitada capacidad para soportar la actividad

## **Ejemplo de algunas actividades 1er y 2do Grado**

⌨ Juguemos con las formas

- Utilizando LibreOffice Writer y las figuras dibujadas.
- Le enseñamos las figuras a los educandos en papel y les pedimos que las busquen y creen dentro de la herramienta.
- Dependiendo del grado de comprensión y apoyo de los estudiantes también puedes indicarles en qué parte del documento colocarlo, cambiarlo de color.

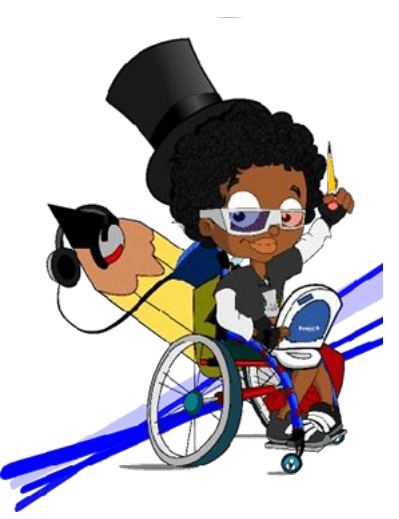

⌨ Identifiquemos las partes de las computadoras.

- Primero preguntar al grupo cuáles son las partes y si conocen algunas de sus funciones.
- Armar grupos para que coloreen las partes de la computadoras y después con esos dibujos armen una pequeña cartelera con las partes de la computadora.

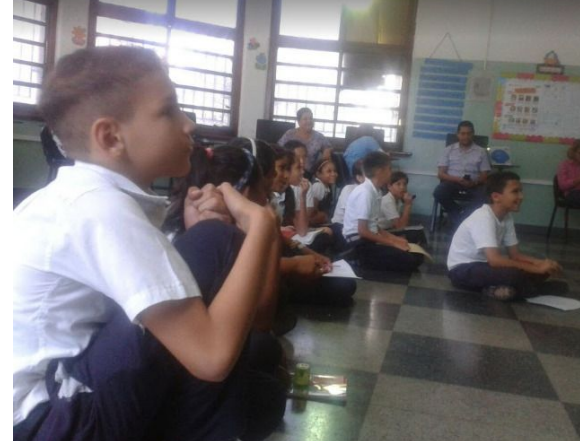

⌨ Es importante recordar las normas del espacio y el cuidado de los equipos, se puede hacer un cartel con ayuda de los alumnos para la creación y consolidación de las normas.

⌨ Juguemos y creemos

- Utilizando la herramienta LibreOffice Impress, las letras del Abecedario crear láminas para cada una de las letras ,
- Se le pedirá al estudiante que busque en interne objetos, frutas, juegos que inicien con las letras de la lamana la coloquen y expliquen qué es cada cosa

## **Algunos consejos para trabajar 3er y 4to Grado**

- Involucrate en la conversación con los estudiantes, sin llegar a ser despectivos o colocar prejuicio.
- Realizar comentarios directos y frecuentes sobre el buen trabajo de los estudiantes.
- Conoce un poco a tus educandos.
- Fomenta la curiosidad; para que los alumnos y alumnas aprendan debemos motivarlos y para ello la curiosidad es un factor clave.
- Promueve la participación activa.
- Dar el ejemplo para resolver situaciones.

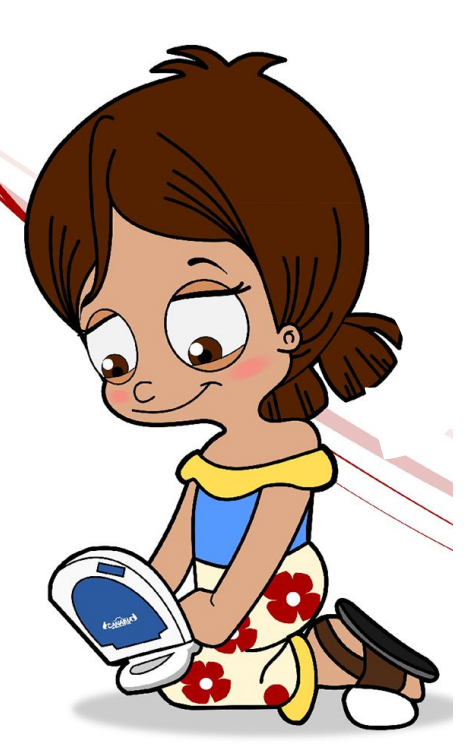

#### **Ejemplo de algunas actividades 3er y 4to Grado**

- Conoce e identifica las diferentes herramientas y accesos a las aplicaciones del sistema que presenta el programa de cada computador.
- ¿Cuáles son las funciones y partes de la barra de tareas?
- ⌨ ¿Cuáles son los iconos de nuestro computador?
- ¿Cuál es la estructura de las ventanas del programa?.
- ⌨ ¿Cómo puedo organizar las ventanas?
- ¿Cómo cambiar la apariencia de las ventanas ?
- ⌨ ¿Cómo puedo cambiar el fondo del escritorio?
	- Podemos establecer algunas normas con los niños sobre el uso del computador y de los espacios del infocentro, las cuales escriban en papel y después en un documento,

## **Algunos consejos para trabajar 5to y 6to Grado**

- Refuerza las conductas deseables.
- Permitir que se planteen los diferentes puntos de vista.
- Recuerda siempre instruir y valorar el respeto entre los estudiantes.

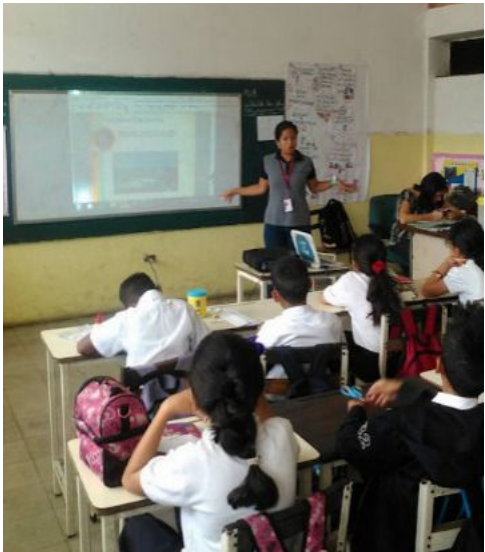

## **Ejemplo de algunas actividades 5to y 6to Grado**

⌨ Distingue los elementos de la computadora personal de acuerdo a su uso:

Resuelve:

- 1. ¿Que es una computadora?
- 2. Concepto de Hardware
- 3. Concepto de software
- 4. Describe las partes que integran una computadora.
- 5. enumera 3 dispositivos de entrada/salida.
- 6. Coloca algunas características de la primera, segunda y tercera generación de computadoras

#### ⌨ Midamos sus conocimientos

Crea un archivo de LibreOffive Write, en donde los alumnos escriban y respondan las siguientes preguntas:

- anota el nombre de por lo menos 4 app
- describe el proceso de apagar un computador paso por paso
- Escribe una lista de las app que más te gustan
- Describe una app de la lista, di para que funcionan y el ¿porque es tu favorita?

⌨ Midamos sus conocimientos

crea un archivo de LibreOffive Write, en donde los alumnos escriban y respondan las siguientes preguntas:

- anota el nombre de por lo menos 4 app
- describe el proceso de apagar un computador paso por paso
- Escribe una lista de las app que más te gustan
- Describe una app de la lista, di para que funcionan y el ¿porque es tu favorita?

⌨ Momento de relato

- Describe o lee la historia de infocentro tanto de la fundación como del infocentro donde se encuentran.
- Pídeles que creen una lámina en LibreOffice Impress, en donde con las imágenes, formas básicas, formas de símbolos creen una lámina con lo que ellos les destaco más de la historia

⌨ Busca un tema de interés para tus alumnos y para ti, realiza lecturas cortas sobre él. Utilizando la herramienta LibreOffice Impress crea un mapa conceptual del tema .

⌨ Con el programa LibreOffice Draw realiza las siguientes figuras (puedes elegirlas figuras según tus necesidades de enseñanza)

⌨ Colorea del color de tu elección

⌨ Entrega tu actividad resuelta a al facilitar y describe el proceso de cómo la realizaste

⌨ Juguemos al más rápido.

- busquemos un texto largo, puede ser de alguna leyenda local.
- Divides el grupo en partes y se los entregas al grupo que termine de transcribirlo más rápido y de manera correcta .
- Obtendrás un incentivo o beneficio que esté a tu disponibilidad o del infocentro.